# **download vaidebet**

- 1. download vaidebet
- 2. download vaidebet :bets 355
- 3. download vaidebet :casa de apostas de turfe no rj e em sp

# **download vaidebet**

Resumo:

**download vaidebet : Descubra a emoção das apostas em condlight.com.br. Registre-se e receba um bônus para começar a ganhar!** 

contente:

, um Yankee é uma maneira muito boa de colocar os múltiplos para aumentar seu retorno tencial se dois, três ou todos os quatro de suas escolhas forem bem-sucedidos. O que é m aposta Yankee e como funciona? - The Telegraph telegraph.co.uk : apostas. corrida ; que-é-um-yankee-bet-and-howd

Cada seleção a ganhar, uma aposta Yankee apresenta uma

#### [bet do ronaldinho](https://www.dimen.com.br/bet-do-ronaldinho-2024-06-26-id-8534.pdf)

Detector de Site Confiável; Prêmio; Ranking; Categorias ... Há 7 horas. [Editado pelo Reclame Aqui]. Gastei ... Games e Jogos. (1972). Não encontrei meu pr... (291).

Saiba se a empresa 7games.bet é confiável, segundo os consumidores. Se tiver problemas, reclame, resolva, avalie. Reclame Aqui.

12 de fev. de 2024·7GAMES BET É GOLPE?(CUIDADO) 7GAMES BET É CONFIÁVEL? 7GAMES BET RECLAME ...Duração:2:52Data da postagem:12 de fev. de 2024

O site 7games.bet é seguro? ... Esse site possui selo de segurança https ou SSL, registrado pela empresa Cloudflare\, com validade até 31/12/2024. O selo de ...

13 de mai. de 2024·... confiavel,7.games bet,7 games bet codigo ... bet,7games.bet madame,como funciona ...Duração:3:49Data da postagem:13 de mai. de 2024

Nesse guia vamos responder a essa questão e ainda vai encontrar: 7 Games.bet é confiável? 7Games.bet apostas desportivas;; O 7Games Bet Cassino e os jogos; ...

há 15 horas·7 games bet é confiável7 games bet é confiávelSupostas especificações da GK106 (GeForce GTX 660) aparecem na web.

Para responder mais um questionamento, hoje vamos mostrar se 7 Games Bet é confiável e o que você encontra ao ter uma conta nessa nova plataforma.

Cassino ao vivo · Auto-Roulette · XXXtreme Lightning Roulette · Crazy Time · Adventures Beyond Wonderland · Immersive Roulette · Bac Bo · Auto Roulette · Roleta ...Torneios·Baixe os aplicativos da...·Cassino·Promoções 7G

Cassino ao vivo · Auto-Roulette · XXXtreme Lightning Roulette · Crazy Time · Adventures Beyond Wonderland · Immersive Roulette · Bac Bo · Auto Roulette · Roleta ...

Torneios·Baixe os aplicativos da...·Cassino·Promoções 7G

há 3 dias·7GAMES BET ((CUIDADO!)) 7GAMES PAGA MESMO? 7 GAMES É CONFIÁVEL? 7 ...Duração:3:31Data da postagem:há 3 dias

Roleta

Lucky Slots - Cassino... Pôquer Coin Master

# **download vaidebet :bets 355**

### **download vaidebet**

### **O que é uma aposta sim/não?**

A aposta sim/não é uma forma em download vaidebet que você pode colocar suas expectativivas sobre uma declaração específica, geralmente sobre se um time vencerá o outro. Por exemplo, você poderia apostar "sim" que o Manchester United derrotará o Liverpool, se você achar que isso acontecerá com base nas odds fornecidas. Essa forma simples de apostar pode ser emocionante, especialmente se você tiver conhecimento sobre o assunto ao qual se refere.

#### **Quando, onde e o que fazer?**

Realizar apostas online é uma atividade que você pode fazer a qualquer momento e de qualquer lugar, desde que você tenha acesso a um site de apostas Online.

No entanto, é importante notar que alguns sites de apostas online estão restritos a determinadas localizações geográficas devido a licenças específicas. Isso significa que as pessoas fora dos países especificados podem não ter acesso a esses sites.

Para contornar essa limitação geográfica, você pode usar uma VPN (Virtual Private Network) para acessar seus sites de apostas favoritos.

#### **Como usar uma VPN para fazer apostas online?**

- 1. Escolha um fornecedor de VPN desejado e instale o software.
- 2. Selecione o local pretendido no menu.
- 3. Abra a página do site de apostas e realize a aposta desejada.

#### **Perguntas frequentes concerning VPNs:**

- "Posso usar uma VPN para todas as casas de apostas online credenciadas?"
- "Não, é necessário verificar as políticas específicas sobre as VPN em download vaidebet cada site em download vaidebet que você se cadastrar e ler as regras."
- "Em que dispositivos é possível usar uma VPN?"
- "É possível usar uma VPN em download vaidebet computadores, sistemas operacionais móveis e outros dispositivos registrando-se em download vaidebet um dos muitos mercados credenciados."
- "A segurança dos meus dados é somente minha responsabilidade ao usar ferramentas de VPN?"
- "Usar uma VPN é uma boa solução para manter a segurança da conexão, mas há outras medidas para se ter em download vaidebet atenção, exceto o uso de uma VNP para proteger suas informações."

# **download vaidebet**

A 20Bet oferece várias opções para você sacar suas ganâncias, que incluem carteiras eletrônicas, criptomoedas e transferências bancárias. No entanto, antes de fazer qualquer coisa, certifique-se de estar ciente do fato de que o valor mínimo de saque na 20Bet é de R\$10, enquanto o máximo é de R\$4.000por dia.

A seguir, detalharemos as opções de saque disponíveis, seus prazos de processamento e as

etapas necessárias para que você possa obter suas ganâncias rapidamente.

### **download vaidebet**

Quando se trata de carteiras eletrônicas, a 20Bet oferece as seguintes opções: Skrill, Neteller e EcoPayz.

- Skrill: Sacar seu dinheiro através de Skrill geralmente leva de 2 a 12 horas.
- Neteller: As saques usando Neteller são processadas geralmente em download vaidebet tempo real.
- EcoPayz: Com EcoPayz, você pode esperar que o seu saque seja processado em download vaidebet até 24 horas.

### **Criptomoedas**

Para aqueles que preferem usar criptomoedas, são oferecidas as seguintes opções: Bitcoin, Litecoin e Ethereum.

- Bitcoin: Os saques de Bitcoins são geralmente processados em download vaidebet até 24 horas.
- Litecoin: O processamento de Litecoins para saque leva 2 a 3 horas.
- Ethereum: Os saques de Ethereum são processados em download vaidebet 5 a 15 minutos.

### **Transferência Bancária**

O próximo método de saque que abordaremos é a transferência bancária.

Este é um dos métodos de saque mais confiáveis e consistentes e permite aos jogadores receber seus fundos diretamente em download vaidebet suas contas bancárias.

Entretanto, vale lembrar de que o prazo de processamento pode levar de 1 a 7 dias úteis, embora o tempo médio seja de 3 a 4 dias úteis.

### **Como Sacar Dinheiro na 20Bet**

A seguir encontram-se as etapas detalhadas de como fazer saque na 20Bet:

- 1. No seu painel de acesso, selecione "Retirar".
- Escolha o seu método de saque preferido. 2. isso foi anteriormente tratado neste artigo. Selecione em download vaidebet seguida "Confirmar".
- 3. Insira o valor de saque, já convertido para um no mínimo de R\$10.
- 4. Se todas as informações individuais estiverem corretas. Por exemplo, se você está usando uma carteira eletrônica. O detalhe mais importante é verificar se a conta para qual será feito o pagamento tem um Balanço suficiente.
- 5. Confirme o saque.

Isso dependerá ima

Dessepam maneira, ponto pamento q Você receberá informaciones quanto a in a confirm download vaidebet segurança sae pagamento. a a

# **download vaidebet :casa de apostas de turfe no rj e em sp**

# **Ex-Ciclista Profissional Estadounidense Convertida en Astronauta da NASA**

Navegue pelos perfis de atletas no site da BR Cycling e encontrará alguém que lista "Interstellar" como seu filme favorito – o aclamado filme de ficção científica de Christopher Nolan, lançado download vaidebet 2014.

"Eu amo filmes de space realisticos ... Eu sou definitivamente um nerdo", lê a resposta de Chris Birch download vaidebet download vaidebet página de perfil.

Essa resposta provou-se profética: pouco tempo depois de encerrar download vaidebet carreira de ciclismo profissional, a nativa do Arizona foi selecionada entre mais de 12.000 candidatos para se juntar à turma de astronautas da NASA de 2024.

Como mudanças de carreira vão, essa foi uma escolha incomum, mas Birch tinha um extenso background download vaidebet ciências com graduação download vaidebet matemática, bioquímica e biofísica molecular, além de um doutorado download vaidebet engenharia biológica.

À medida que prosseguiu com download vaidebet candidatura à NASA, mais convencida ficou de que tinha um futuro no voo espacial. Entrevistas com painéis de astronautas atuais e exastronautas, ela pensou, eram estimulantes, não intimidantes, e assim também eram os exercícios de seleção realizados com outros candidatos.

"Eu apenas me diverti muito", disse Birch aoSport. "Não se sentia como uma entrevista, não se sentia como um teste. Foi simplesmente muito divertido. E parecia apenas brincadeiras e diversão para mim."

Até agora, cerca de dois anos e meio se passaram desde que Birch juntou-se à NASA, e neste tempo, ela praticou caminhadas no espaço, aprendeu a voar jatos T-38 de treinamento e desenvolveu habilidades necessárias para operar o braço robótico na Estação Espacial Internacional.

Seu treinamento também envolveu aquisição de habilidades expedicionárias, compreensão de como operar os complexos sistemas na estação espacial e mesmo se proficientar no russo, a língua necessária para operar a nave Soyuz.

Quando se formou no Centro Espacial Johnson download vaidebet Houston, download vaidebet março, a mulher de 37 anos teve poucas reservas sobre a guinada inesperada que download vaidebet carreira havia tomado, download vaidebet paixão pelo voo espacial mais viva do que nunca.

"Eu gostaria absolutamente de explorar para fora deste planeta", diz Birch. "Acho que há uma grande chance de que eu tenha a chance de fazer ciência a bordo da Estação Espacial Internacional, talvez até fazer algum mecânica do lado de fora e trabalhar download vaidebet algumas atualizações.

"Seria um destaque na carreira poder voltar para a lua como parte de uma das missões Artemis e fazer ciência na lua."

Birch deixou a academia download vaidebet 2024 para seguir carreira no ciclismo profissional, indo para vencer 11 títulos nacionais e representar os EUA no campeonato mundial download vaidebet várias ocasiões.

Foi aproximadamente nessa época download vaidebet que ela estava treinando para entrar no time para os Jogos Olímpicos postergados de Tóquio que Birch se candidatou à NASA, e quando ela não foi selecionada para os Jogos, ela decidiu se dedicar inteiramente à download vaidebet nova empreitada.

Apesar das diferenças óbvias entre ciclismo e voo espacial, ela acredita que a mesma sensação de curiosidade e maravilha

#### **Datas Importantes Descrição**

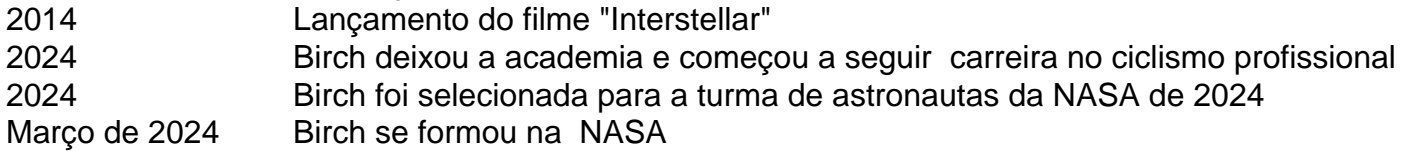

## **O Sonho de Birch de Voar para o Espaço**

Apesar do fim de seus dias de voar ao redor de uma velodromo download vaidebet velocidades relâmpago, o desejo de Birch de testar seus limites físicos permanece inabalável.

Ela agora concentra suas energias download vaidebet desafios de resistência, concluindo a famosa Leadville Trail 100 mountain bike race – um curso de 100 milhas com 12.000 pés de ganho de elevação download vaidebet Colorado – no ano passado, assim como correndo no Houston Marathon download vaidebet janeiro.

Em seu radar está uma tentativa de quebrar o recorde de tempo das mulheres para ciclo de norte a sul através do Montana, cerca de 400 milhas download vaidebet estradas de cascalho.

Desafios como esse não estão tão distantes da formação de astronautas, que envolve expedições download vaidebet grupo no campo, permanência na natureza selvagem por períodos de tempo e aprendizado de como lidar com o estresse download vaidebet um ambiente crítico e implacável.

"Ciclismo download vaidebet particular – ele apoia muito o sofrimento", diz Birch. "É uma maneira muito boa de praticar resistência mental. Não custa tanto, em

Author: condlight.com.br Subject: download vaidebet Keywords: download vaidebet Update: 2024/6/26 9:43:06